*муниципальное общеобразовательное учреждение Сретенская средняя общеобразовательная школа имени генерала армии П.И. Батова*

, Утверждаю Приказ по школе № от «\_\_\_» \_\_\_\_\_\_\_\_\_\_\_ 20 г.  $0.0.0a$ .<br>a  $\frac{1}{2}$ 17697 **OO38604 SHHHHHHH**  $OTP$ 

# Рабочая программа учебного курса ИНФОРМАТИКИ И ИКТ 5 класс

Учителя информатики Колобова Ирина Викторовна

2023-2024 учебный год

## ПОЯСНИТЕЛЬНАЯ ЗАПИСКА

На изучение учебного предмета Информатика и ИКТ в 5 классе в учебном плане отводится 1 часов в неделю, 34 часа в год.

Рабочая программа по учебному предмету Информатика и ИКТ 5 класс разработана на основе следующих нормативно-методических материалов:

- Федеральный государственный образовательный стандарт основного общего образования  $(2015)$ .
- Основная образовательная программа основного общего образования муниципального общеобразовательного учреждения Сретенская средняя общеобразовательная школа имени П.И.Батова
- Примерная программа по информатике и ИКТ для основного общего образования (5-9 классы).
- Постановление Главного государственного врача РФ от 29.12.2010 г. № 189 «Об утверждении СанПин 2.4.2.2821-10 «Санитарно-эпидемиологические требования к условиям и организации обучения в общеобразовательных учреждениях»
- Письмо Министерства образования и науки РФ от 24.11.2011 г. № МД-1552/03 «Об оснащении общеобразовательных учреждений учебным и учебно-лабораторным оборудованием» (Рекомендации по оснащению общеобразовательных учреждений учебным и учебно-лабораторным оборудованием, необходимым для реализации ФГОС основного общего образования, организации проектной деятельности, моделирования, технического творчества обучающихся)

Для реализации рабочей программы используется следующий УМК:

- 1. Босова Л.Л., Босова А.Ю. Информатика. Программа для основной школы : 5–6 классы. 7– 9 классы. – М.: БИНОМ. Лаборатория знаний, 2013.
- 2. Босова Л.Л., Босова А.Ю. Информатика: Учебник для 5 класса. М.: БИНОМ. Лаборатория знаний, 2013.
- 3. Босова Л.Л., Босова А.Б. Информатика: рабочая тетрадь для 5 класса. М.: БИНОМ. Лаборатория знаний, 2013.
- 4. Босова Л.Л., Босова А.Ю. Информатика. 5–6 классы : методическое пособие. М.: БИ-НОМ. Лаборатория знаний, 20013.
- 5. Босова Л.Л., Босова А.Ю. Электронное приложение к учебнику «Информатика. 5 класс»
- 6. Материалы авторской мастерской Босовой Л.Л. (metodist.lbz.ru/).
- 7. Ресурсы Единой коллекции цифровых образовательных ресурсов ([http://school](http://school-collection.edu.ru/)[collection.edu.ru/](http://school-collection.edu.ru/)

Программа ориентирована на изучение курса информатика и ИКТ учащимися 5 общеобразовательного класса, но в 2016-2017 уч.г. в 5 классе обучаются учащиеся с ОВЗ, в планировании содержатся рекомендации для учащихся с овз по изучению отдельных тем курса информатики и ИКТ 5 класса (см. отдельный столбец в поурочном планировании).

### Планируемые результаты освоения учебного предмета Информатика И ИКТ

#### Личностные результаты:

 формирование ответственного отношения к учению, готовности и способности обучающихся к саморазвитию и самообразованию на основе мотивации к обучению и познанию;

формирование целостного мировоззрения, соответствующего современному уровню развития науки и общественной практики;

развитие осознанного и ответственного отношения к собственным поступкам:

формирование коммуникативной компетентности в процессе образовательной, учебно-исследовательской, творческой и других видов деятельности.

#### Метапредметные результаты:

Регулятивные УУД:

умение самостоятельно определять цели своего обучения, ставить и формулировать для себя новые задачи в учёбе и познавательной деятельности, развивать мотивы и интересы своей познавательной деятельности:

владение основами самоконтроля, самооценки, принятия решений и осуществления осознанного выбора в учебной и познавательной деятельности:

Познавательные УУД:

умение определять понятия, создавать обобщения, устанавливать аналогии, классифицировать, самостоятельно выбирать основания и критерии для классификации, устанавливать причинно-следственные связи, строить логическое рассуждение, умозаключение (индуктивное, дедуктивное и по аналогии) и делать выводы;

умение создавать, применять и преобразовывать знаки и символы, модели и схемы для решения учебных и познавательных задач;

смысловое чтение;

#### Коммуникативные УУД:

умение осознанно использовать речевые средства в соответствии с задачей коммуникации; владение устной и письменной речью;

формирование и развитие компетентности в области использования информационнокоммуникационных технологий.

Основные метапредметные образовательные результаты, достигаемые в процессе пропедевтической подготовки школьников в области информатики и ИКТ:

уверенная ориентация учащихся в различных предметных областях за счет осознанного использования при изучении школьных дисциплин таких общепредметных понятий как «объект», «система», «модель», «алгоритм», «исполнитель» и др.;

владение основными общеучебными умениями информационно-логического характера: анализ объектов и ситуаций; синтез как составление целого из частей и самостоятельное достраивание недостающих компонентов; выбор оснований и критериев для сравнения, сериации, классификации объектов; обобщение и сравнение данных; подведение под понятие, выведение следствий: установление причинно-следственных связей: построение логических цепочек рассуждений и т.д.,

владение умениями организации собственной учебной деятельности, включающими: целеполагание как постановку учебной залачи на основе соотнесения того, что уже известно, и того, что требуется установить; планирование - определение последовательности промежуточных целей с учетом конечного результата, разбиение задачи на подзадачи, разработка последовательности и структуры действий, необходимых для достижения цели при помощи фиксированного набора средств; прогнозирование - предвосхищение результата; контроль - интерпретация полученного результата, его соотнесение с имеющимися данными с целью установления соответствия или несоответствия (обнаружения ошибки); коррекция - внесение необходимых дополнений и корректив в план действий в случае обнаружения ошибки; оценка - осознание учащимся того, насколько качественно им решена учебно-познавательная задача;

владение основными универсальными умениями информационного характера: постановка и формулирование проблемы; поиск и выделение необходимой информации, применение методов информационного поиска; структурирование и визуализация информации; выбор наиболее эффективных способов решения задач в зависимости от конкретных условий; самостоятельное создание алгоритмов деятельности при решении проблем творческого и поискового характера:

владение информационным моделированием как основным методом приобретения зна- $\bullet$ ний: умение преобразовывать объект из чувственной формы в пространственно-графическую или знаково-символическую модель; умение строить разнообразные информационные структуры для описания объектов: умение «читать» таблицы, графики, диаграммы, схемы и т.д., самостоятельно перекодировать информацию из одной знаковой системы в другую; умение выбирать форму представления информации в зависимости от стоящей задачи, проверять адекватность модели объекту и цели моделирования;

широкий спектр умений и навыков использования средств информационных и коммуникационных технологий для сбора, хранения, преобразования и передачи различных видов информации (работа с текстом, гипретекстом, звуком и графикой в среде соответствующих редакторов: создание и редактирование расчетных таблиц для автоматизации расчетов и визуализации числовой информации в среде табличных процессоров; хранение и обработка информации в базах данных; поиск, передача и размещение информации в компьютерных сетях), навыки создания личного информационного пространства;

опыт принятия решений и управления объектами (исполнителями) с помощью составленных для них алгоритмов (программ);

владение базовыми навыками исследовательской деятельности, проведения виртуальных экспериментов; владение способами и методами освоения новых инструментальных средств;

владение основами продуктивного взаимодействия и сотрудничества со сверстниками и взрослыми: умение правильно, четко и однозначно сформулировать мысль в понятной собеседнику форме; умение осуществлять в коллективе совместную информационную деятельность, в частности при выполнении проекта; умение выступать перед аудиторией, представляя ей результаты своей работы с помощью средств ИКТ; использование коммуникационных технологий в учебной деятельности и повседневной жизни.

#### Предметные результаты:

умение использовать термины «информация», «сообщение», «данные», «кодирование», «алгоритм», «программа»; понимание различий между употреблением этих терминов в обыденной речи и в информатике;

умение описывать размер двоичных текстов, используя термины «бит», «байт» и производные от них; использовать термины, описывающие скорость передачи данных; записывать в двоичной системе целые числа от 0 до 256;

умение кодировать и декодировать тексты при известной кодовой таблице;

умение составлять неветвящиеся (линейные) алгоритмы управления исполнителями и записывать их на выбранном алгоритмическом языке (языке программирования);

умение использовать логические значения, операции и выражения с ними;

умение формально выполнять алгоритмы, описанные с использованием конструк-

ций ветвления (условные операторы) и повторения (циклы), вспомогательных алгоритмов, простых и табличных величин;

умение создавать и выполнять программы для решения несложных алгоритмических задач в выбранной среде программирования;

умение использовать готовые прикладные компьютерные программы и сервисы в выбранной специализации, умение работать с описаниями программ и сервисами;

навыки выбора способа представления данных в зависимости от постановленной залачи.

# Содержание рабочей программы

Контрольные работы: 4 Практические работы: 17

## Предметные результаты обучения.

#### Раздел 1. Информация вокруг нас

Ученик научится:

- понимать и правильно применять на бытовом уровне понятий «информация», информапионный объект»:
- приводить примеры передачи, хранения и обработки информации в деятельности человека, в живой природе, обществе, технике;
- приводить примеры древних и современных информационных носителей;
- классифицировать информацию по способам её восприятия человеком, по формам  $\bullet$
- представления на материальных носителях;  $\alpha$
- кодировать и декодировать сообщения, используя простейшие коды;
- определять, информативно или нет некоторое сообщение, если известны  $\alpha$  .
- способности конкретного субъекта к его восприятию.

#### Ученик получит возможность:

- сформировать представление об информации как одном из основных понятий современной науки, об информационных процессах и их роли в современном мире;
- сформировать представление о способах кодирования информации;
- преобразовывать информацию по заданным правилам и путём рассуждений;
- научиться решать логические задачи на установление взаимного соответствия с использованием таблиц:
- приводить примеры единичных и общих понятий, отношений между понятиями;  $\alpha$  .
- для объектов окружающей действительности указывать их признаки свойства, дейст- $\bullet$  . вия, поведение, состояния;
- называть отношения, связывающие данный объект с другими объектами;
- осуществлять деление заданного множества объектов на классы по заданному или
- самостоятельно выбранному признаку основанию классификации;  $\bullet$
- приводить примеры материальных, нематериальных и смешанных систем;  $\mathbf{r}$

# Раздел 2. Информационные технологии

Ученик научится:

- определять устройства компьютера (основные и подключаемые) и выполняемые ими  $\bullet$  . функции;
- различать программное и аппаратное обеспечение компьютера;  $\bullet$  .
- запускать на выполнение программу, работать с ней, закрывать программу;  $\bullet$
- создавать, переименовывать, перемещать, копировать и удалять файлы;
- работать с основными элементами пользовательского интерфейса: использовать меню. обращаться за справкой, работать с окнами (изменять размеры и перемещать окна, реагировать на диалоговые окна);
- вводить информацию в компьютер с помощью клавиатуры и мыши;  $\alpha$  .
- выполнять арифметические вычисления с помощью программы Калькулятор;  $\bullet$
- применять текстовый редактор для набора, редактирования и форматирования простей- $\bullet$ ших текстов на русском и иностранном языках;
- выделять, перемещать и удалять фрагменты текста; создавать тексты с повторяющимися фрагментами;
- использовать простые способы форматирования (выделение жирным шрифтом, курси- $\bullet$  . вом, изменение величины шрифта) текстов;
- создавать и форматировать списки;  $\bullet$  .
- создавать, форматировать и заполнять данными таблицы;
- создавать круговые и столбиковые диаграммы;  $\bullet$
- применять простейший графический релактор для создания и релактирования
- простых рисунков;
- использовать основные приёмы создания презентаций в редакторах презентаций;
- осуществлять поиск информации в сети Интернет с использованием простых запросов (по одному признаку);
- ориентироваться на интернет-сайтах (нажать указатель, вернуться, перейти на главную страницу);
- соблюдать требования к организации компьютерного рабочего места, требования безопасности и гигиены при работе со средствами ИКТ.

#### Ученик получит возможность:

- овладеть приёмами квалифицированного клавиатурного письма;
- научиться систематизировать (упорядочивать) файлы и папки;
- сформировать представления об основных возможностях графического интерфейса и правилах организации индивидуального информационного пространства;
- расширить знания о назначении и функциях программного обеспечения компьютера; приобрести опыт решения задач из разных сфер человеческой деятельности с применение средств информационных технологий;
- создавать объемные текстовые документы, включающие списки, таблицы, диаграммы, рисунки;
- осуществлять орфографический контроль в текстовом документе с помощью средств текстового процессора;
- оформлять текст в соответствии с заданными требованиями к шрифту, его начертанию, размеру и цвету, к выравниванию текста;
- видоизменять готовые графические изображения с помощью средств графического редактора;
- научиться создавать сложные графические объекты с повторяющимися и /или преобразованными фрагментами;
- научиться создавать на заданную тему мультимедийную презентацию с гиперссылками, слайды которой содержат тексты, звуки, графические
- изображения; демонстрировать презентацию на экране компьютера или с помощью проектора;
- научиться работать с электронной почтой (регистрировать почтовый ящик и пересылать сообщения);
- научиться сохранять для индивидуального использования найденные в сети Интернет материалы;
- расширить представления об этических нормах работы с информационными объектами.

### Раздел 3. Информационное моделирование

- Ученик научится:
	- понимать сущность понятий «модель», «информационная модель»;
	- различать натурные и информационные модели, приводить их примеры;
	- «читать» информационные модели (простые таблицы, круговые и столбиковые диаграммы, схемы и др.), встречающиеся в повседневной жизни;
	- перекодировать информацию из одной пространственно-графической или знаковосимволической формы в другую, в том числе использовать графическое представление (визуализацию) числовой информации;

 строить простые информационные модели объектов из различных предметных областей. Ученик получит возможность:

- сформировать начальные представления о о назначении и области применения моделей; о моделировании как методе научного познания;
- приводить примеры образных, знаковых и смешанных информационных моделей;
- познакомится с правилами построения табличных моделей, схем, графов, деревьев;

• выбирать форму представления данных (таблица, схема, график, диаграмма, граф, дерево) в соответствии с поставленной задачей.

#### Разлел 4. Элементы алгоритмизации

Ученик научится:

- понимать смысл понятия «алгоритм», приводить примеры алгоритмов;
- понимать термины «исполнитель», «формальный исполнитель», «среда исполнителя», «система команд исполнителя»; приводить примеры формальных и неформальных исполнителей:
- осуществлять управление имеющимся формальным исполнителем;
- понимать правила записи и выполнения алгоритмов, содержащих алгоритмические конструкции «следование», «ветвление», «цикл»;
- подбирать алгоритмическую конструкцию, соответствующую заданной ситуации;
- исполнять линейный алгоритм для формального исполнителя с заданной системой ко- $\bullet$  . манд:

• разрабатывать план действий для решения задач на переправы, переливания и пр.;

- Ученик получит возможность:
	- исполнять алгоритмы, содержащие ветвления и повторения, для формального исполнителя с заданной системой команд:
	- по данному алгоритму определять, для решения какой задачи он предназначен;
	- разрабатывать в среде формального исполнителя короткие алгоритмы, содержащие базовые алгоритмические конструкции и вспомогательные алгоритмы.

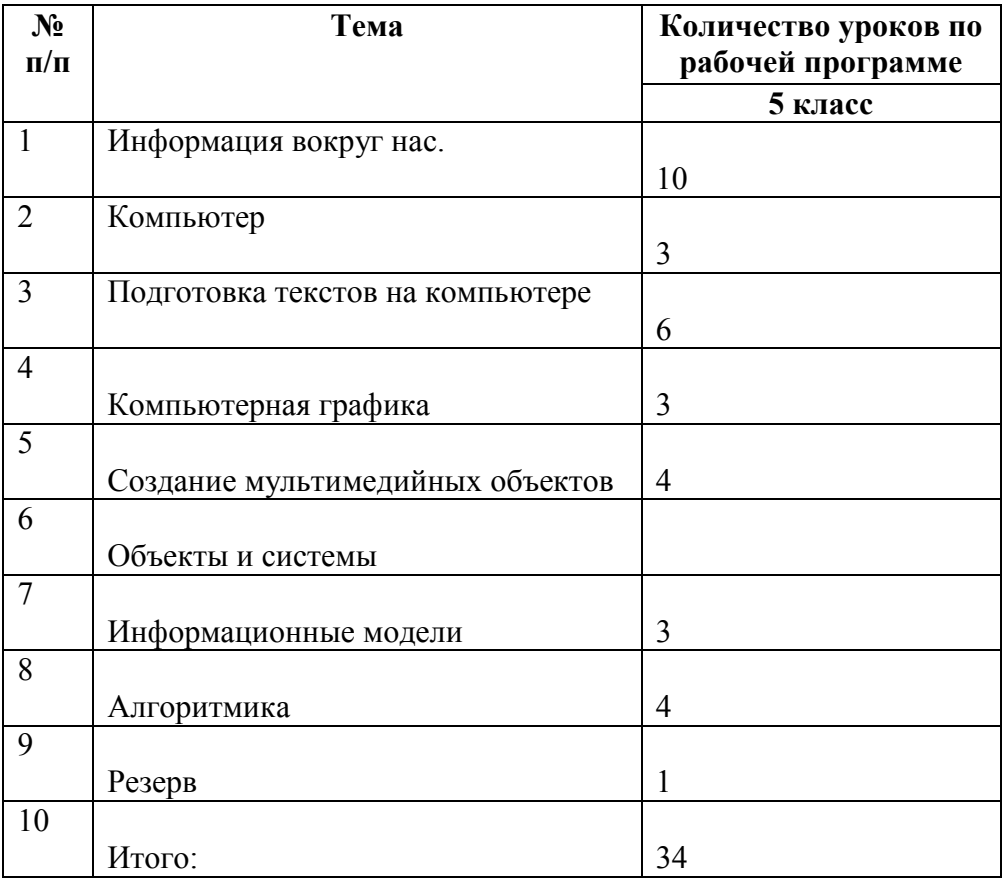

#### Распределение часов

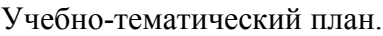

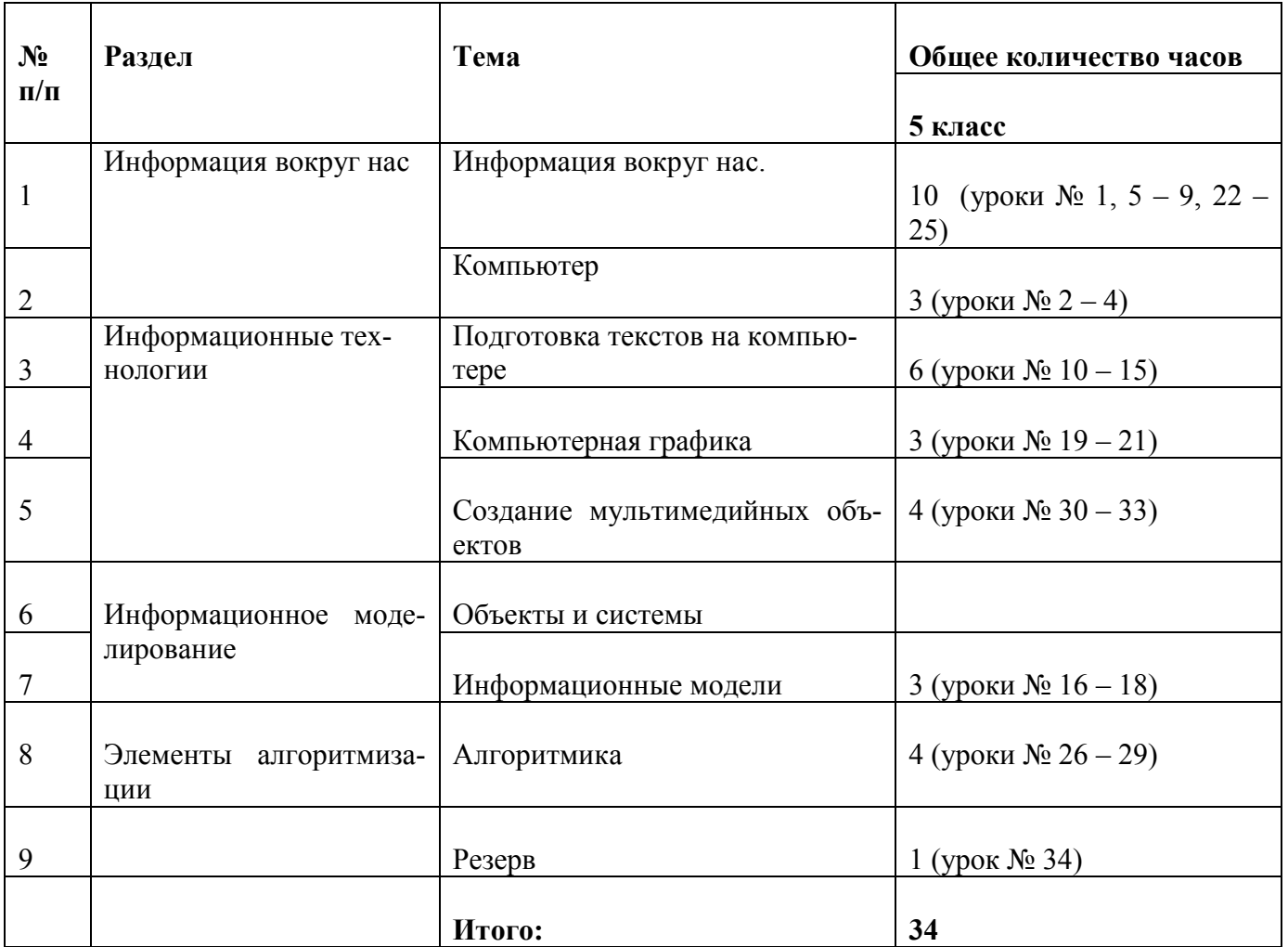

# Календарно-тематическое планирование для 5 класса

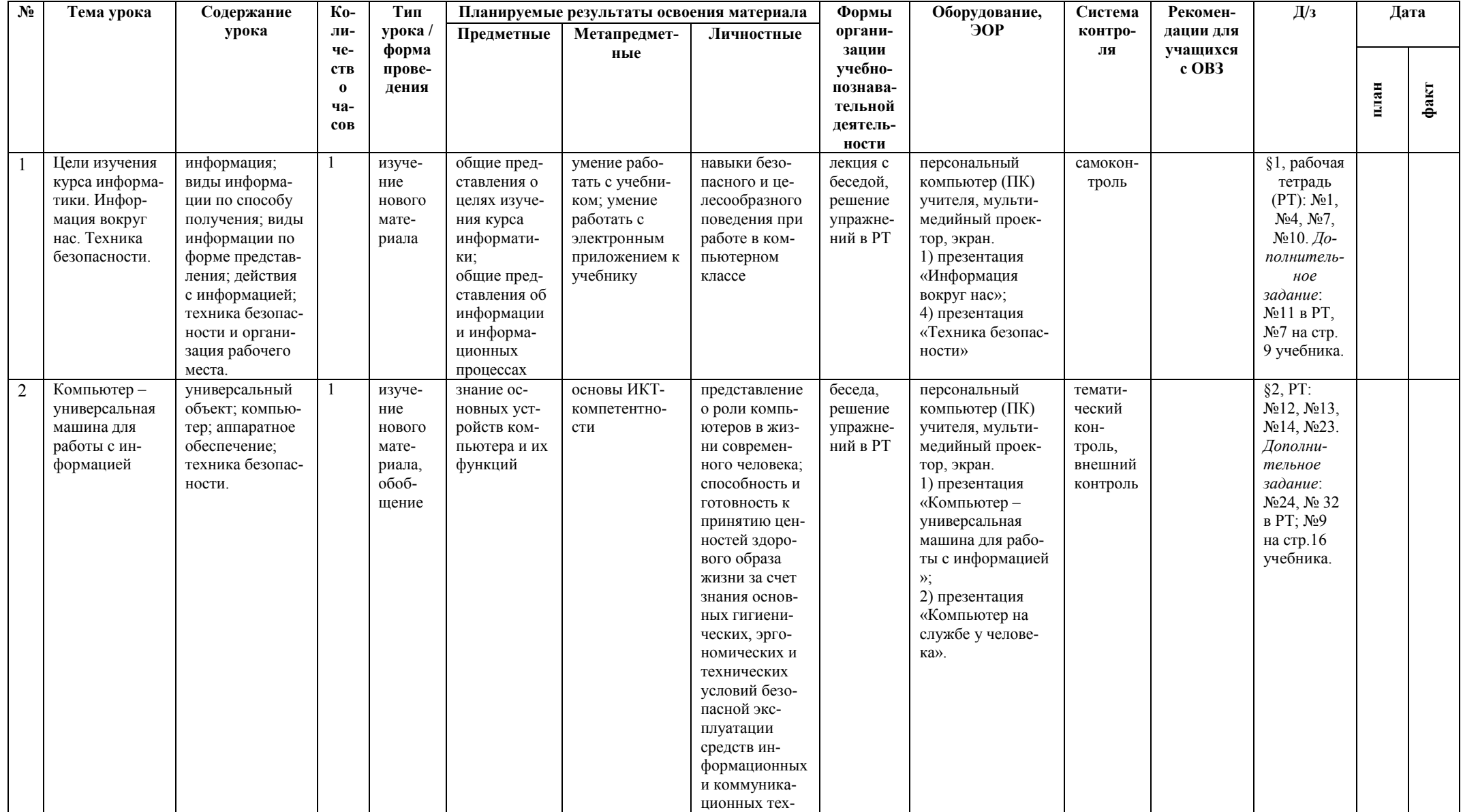

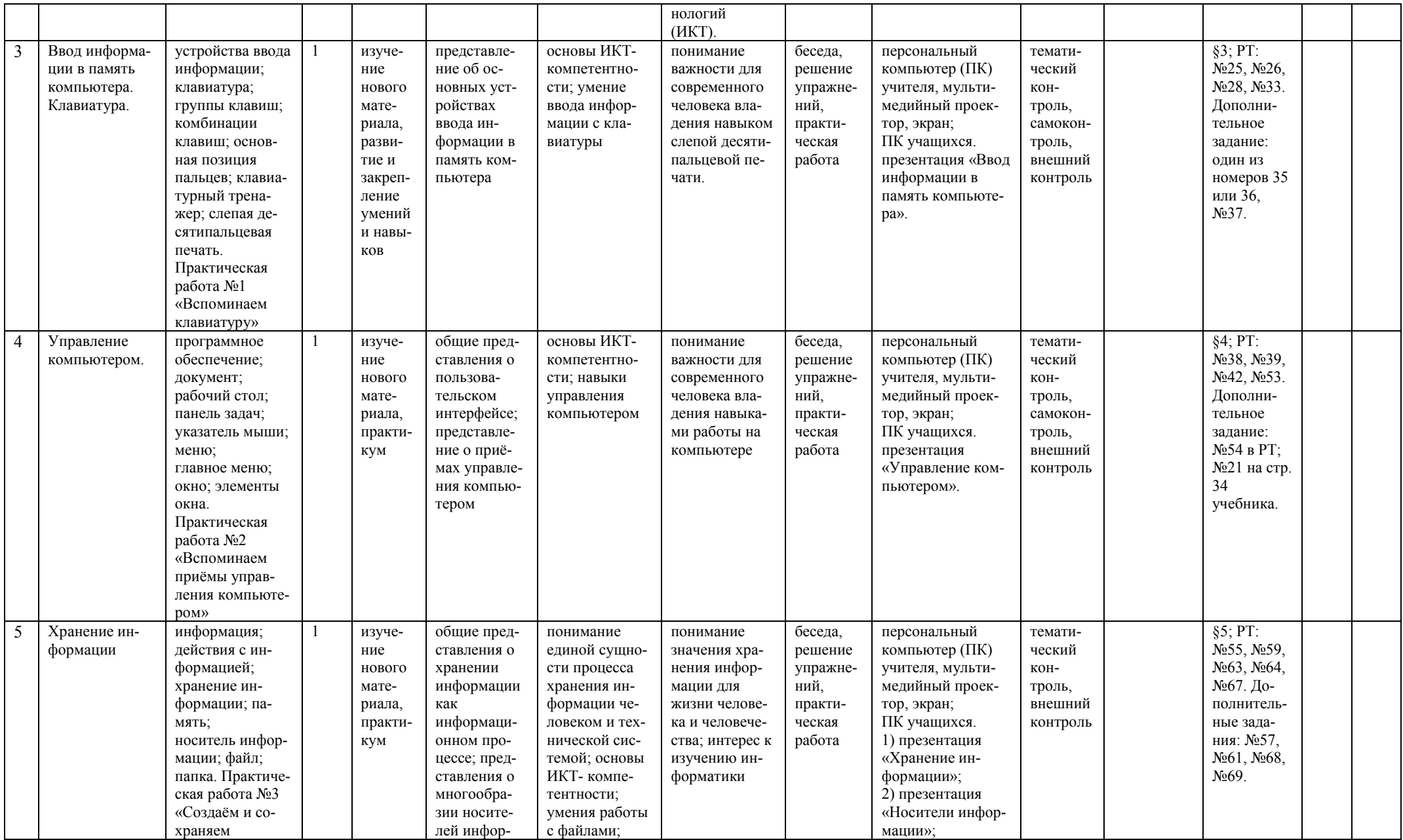

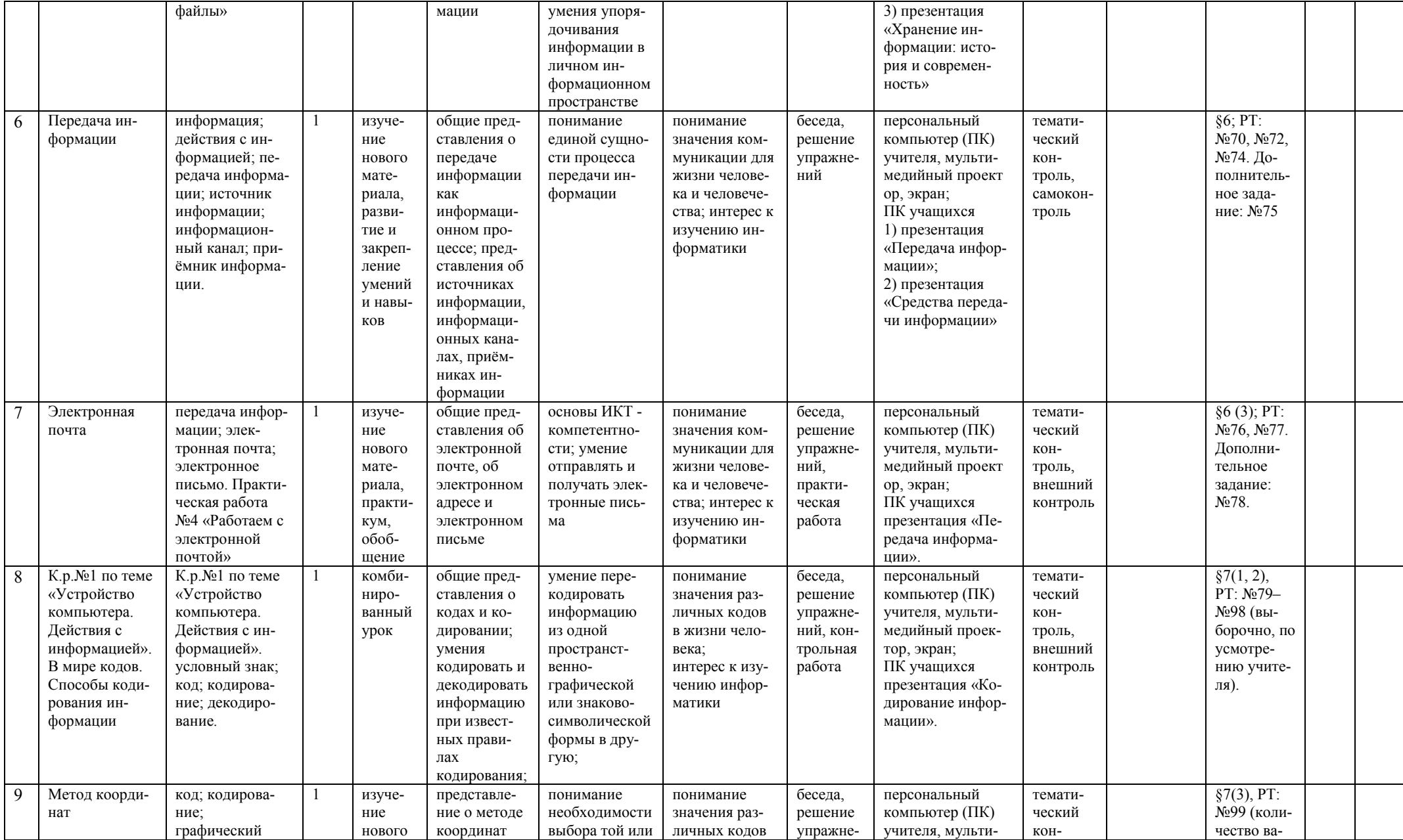

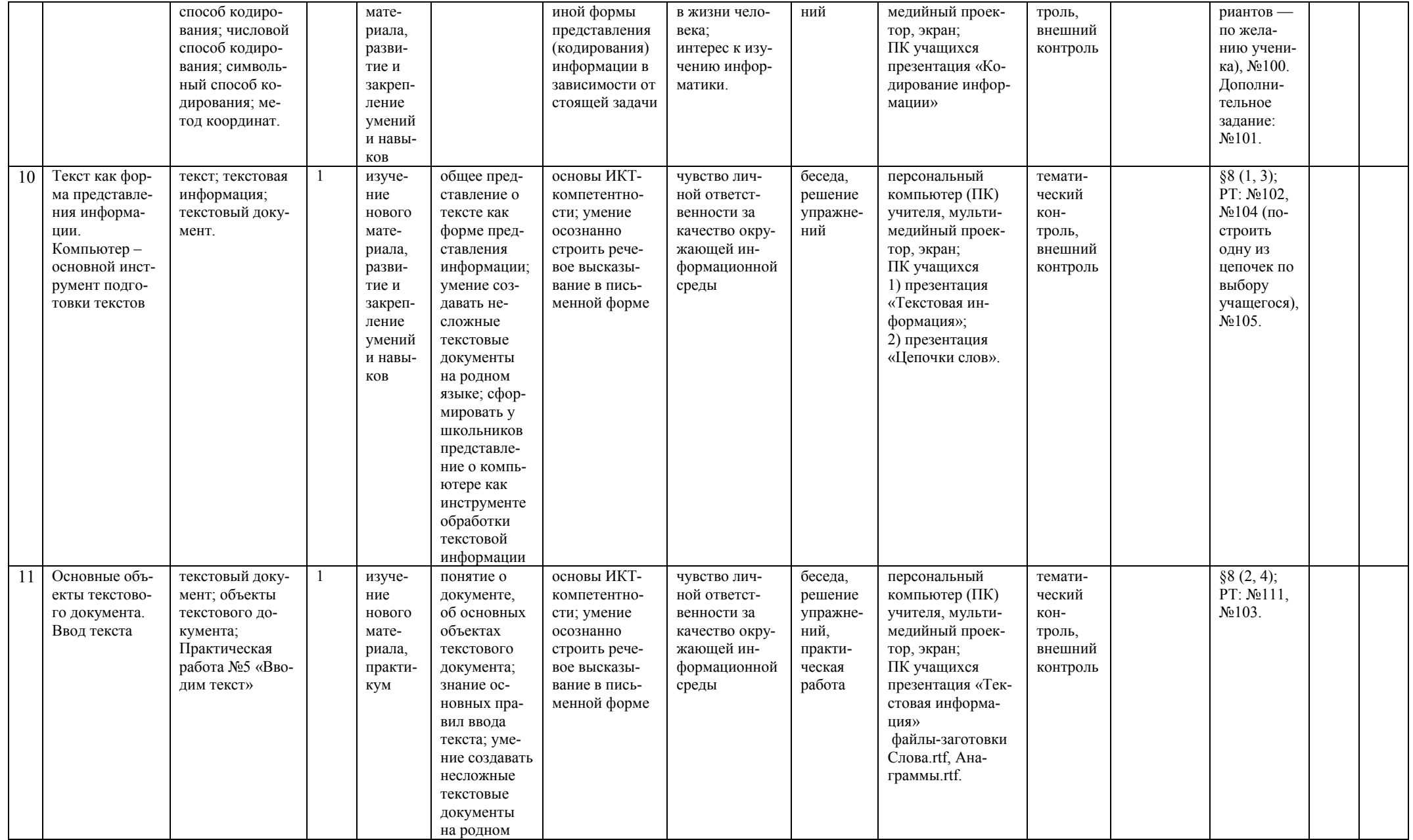

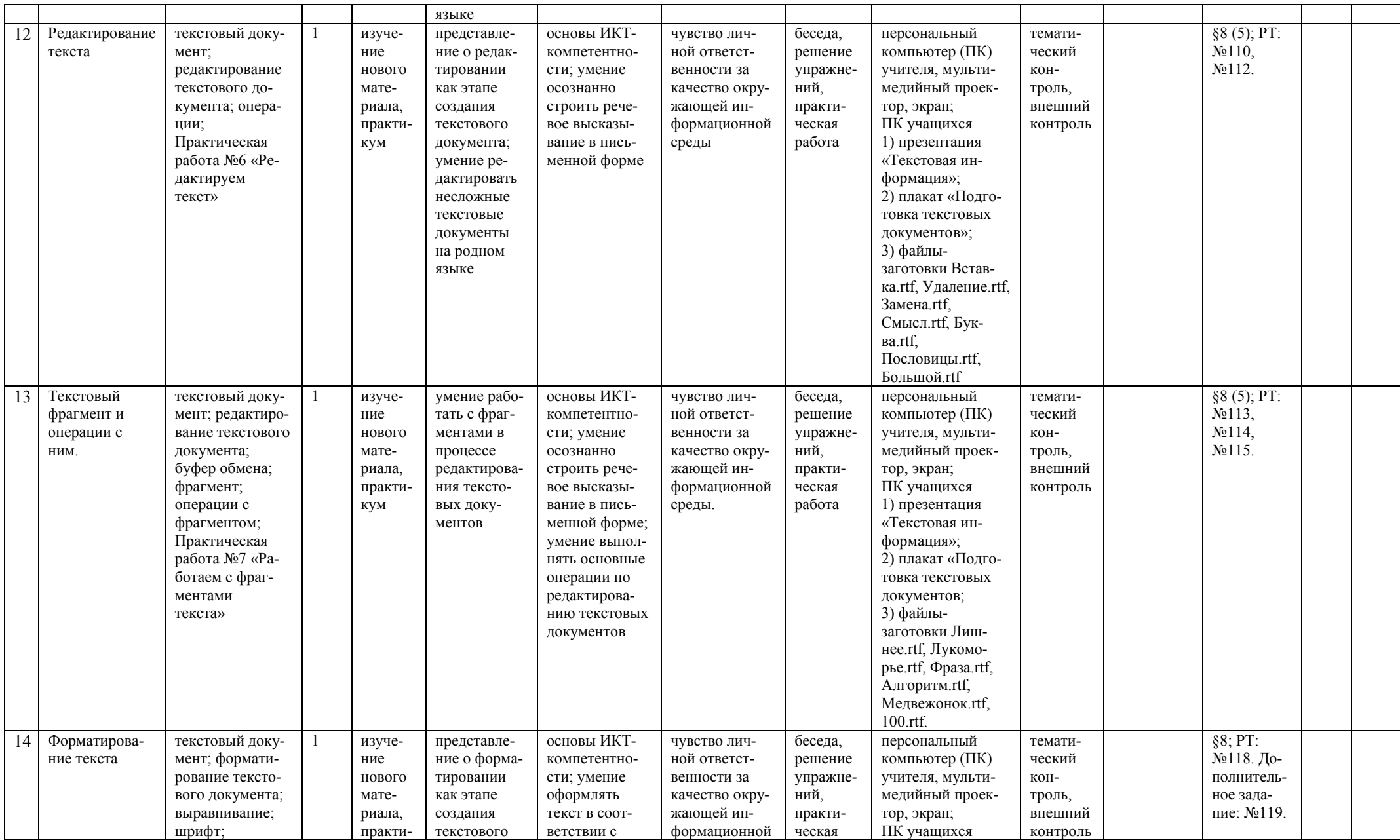

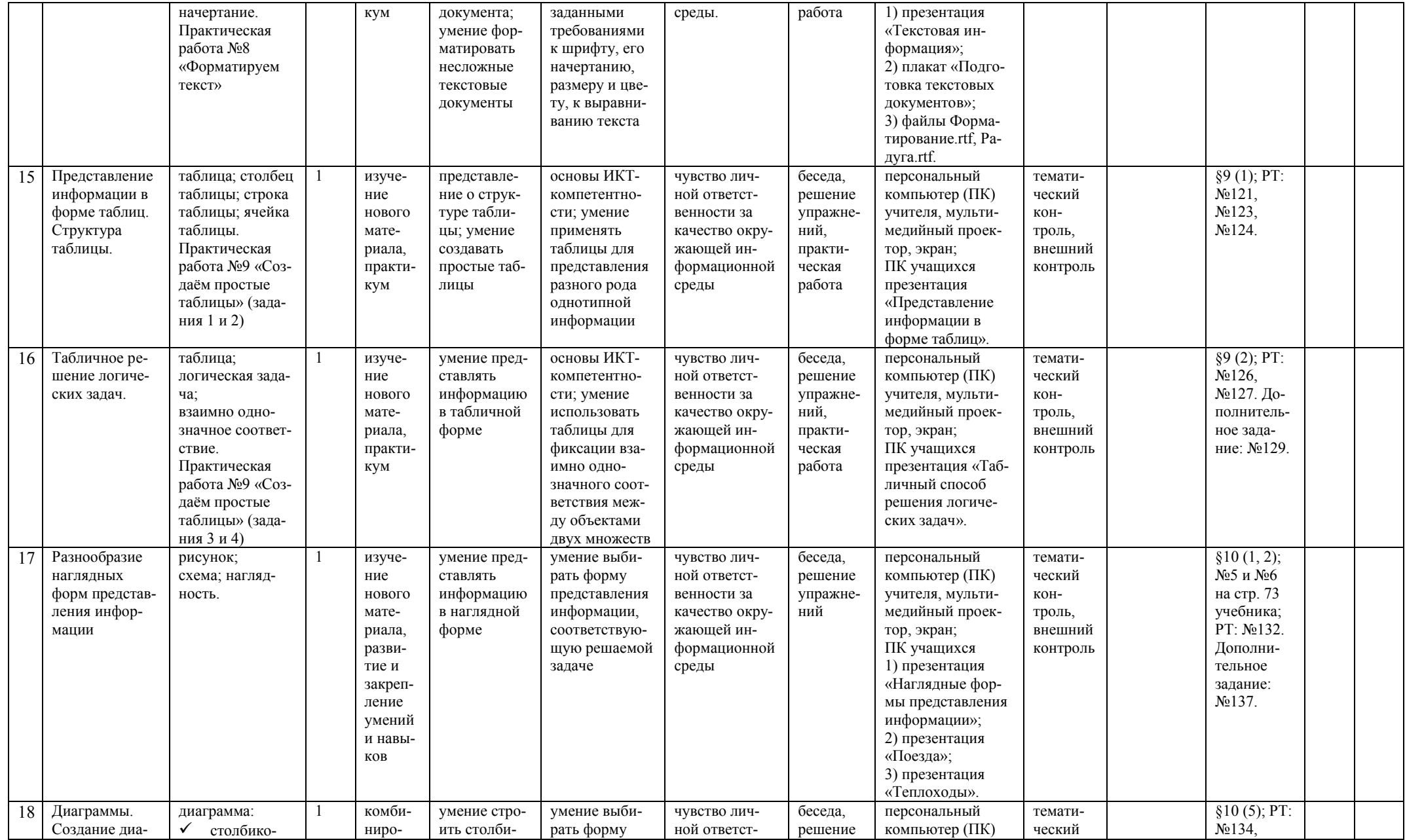

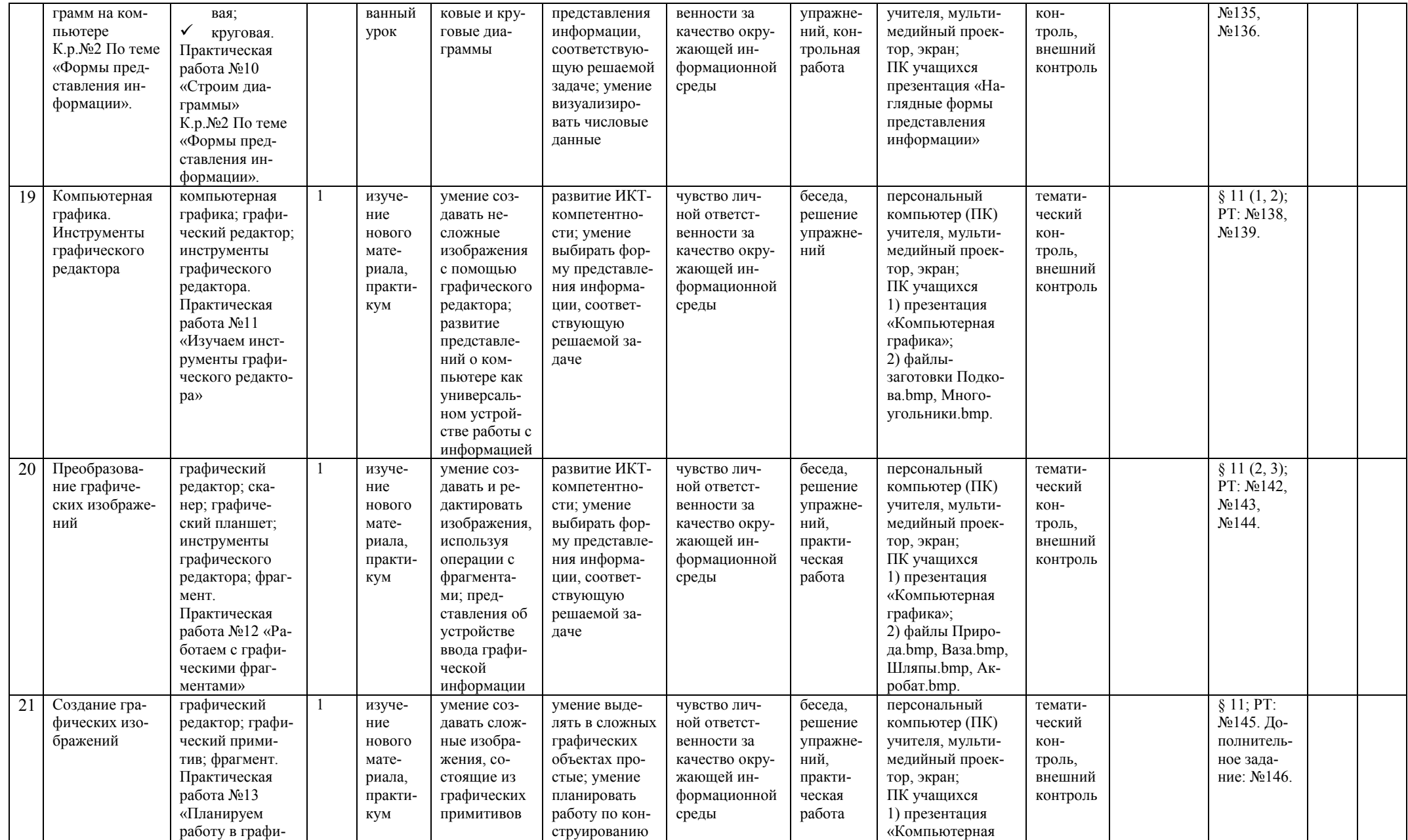

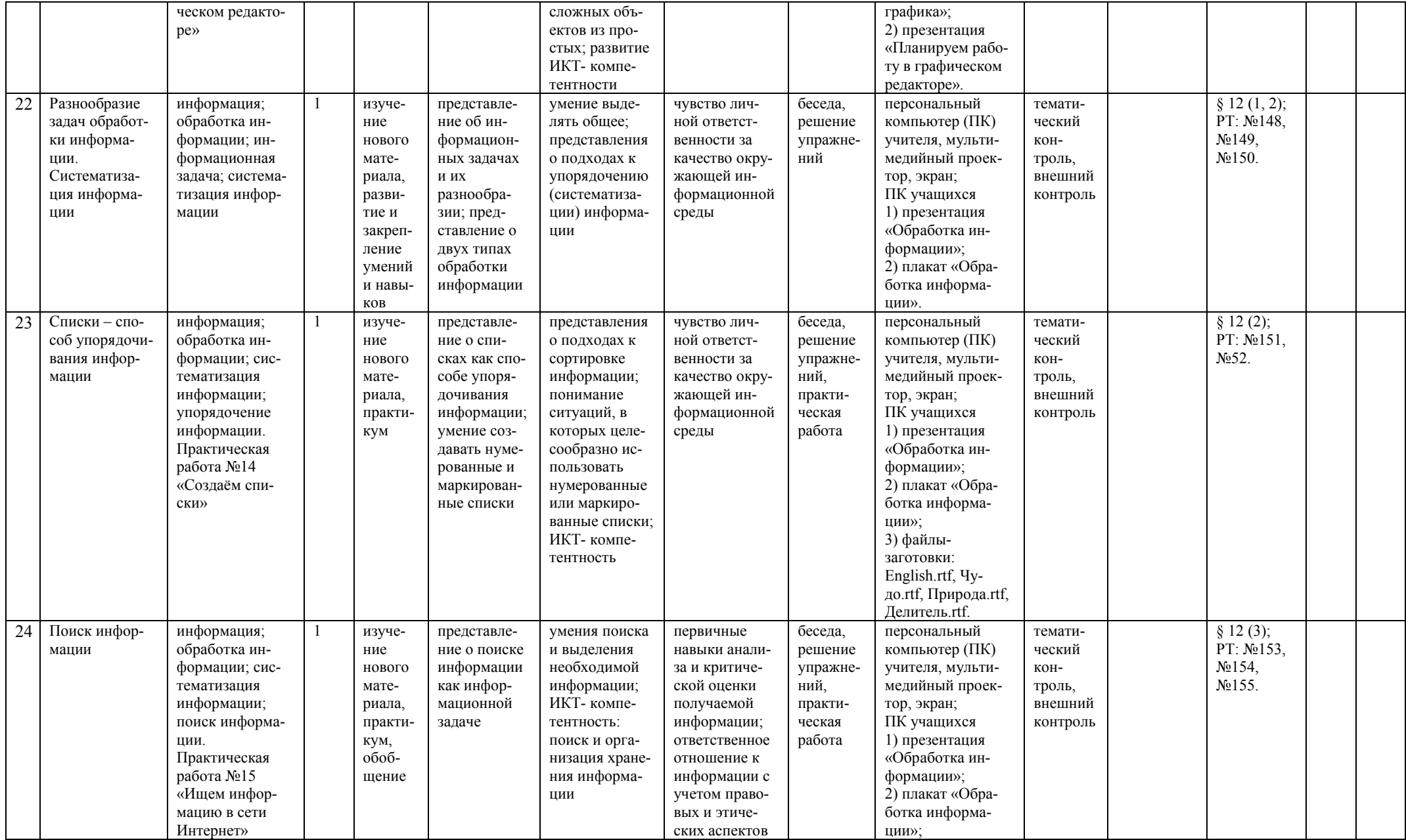

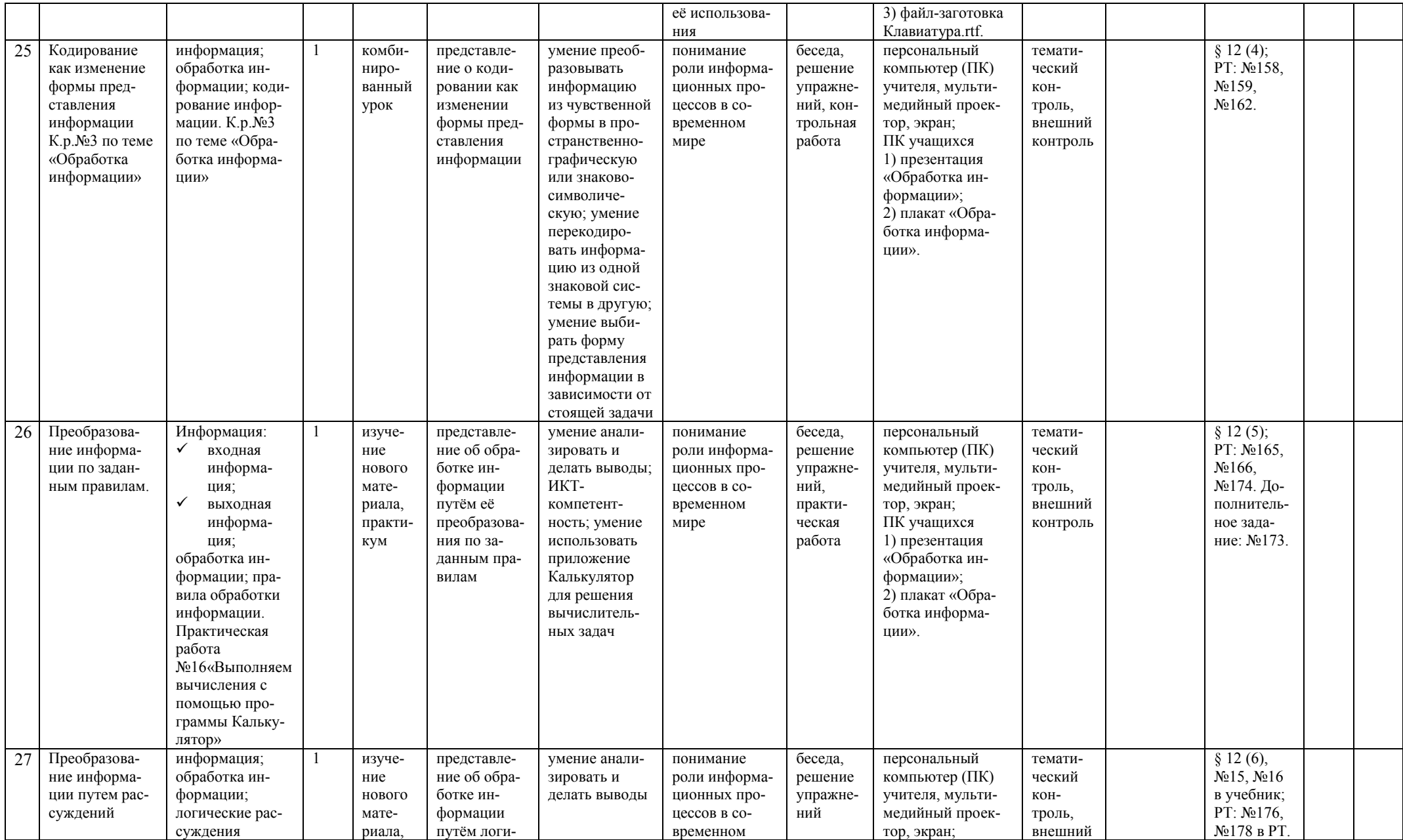

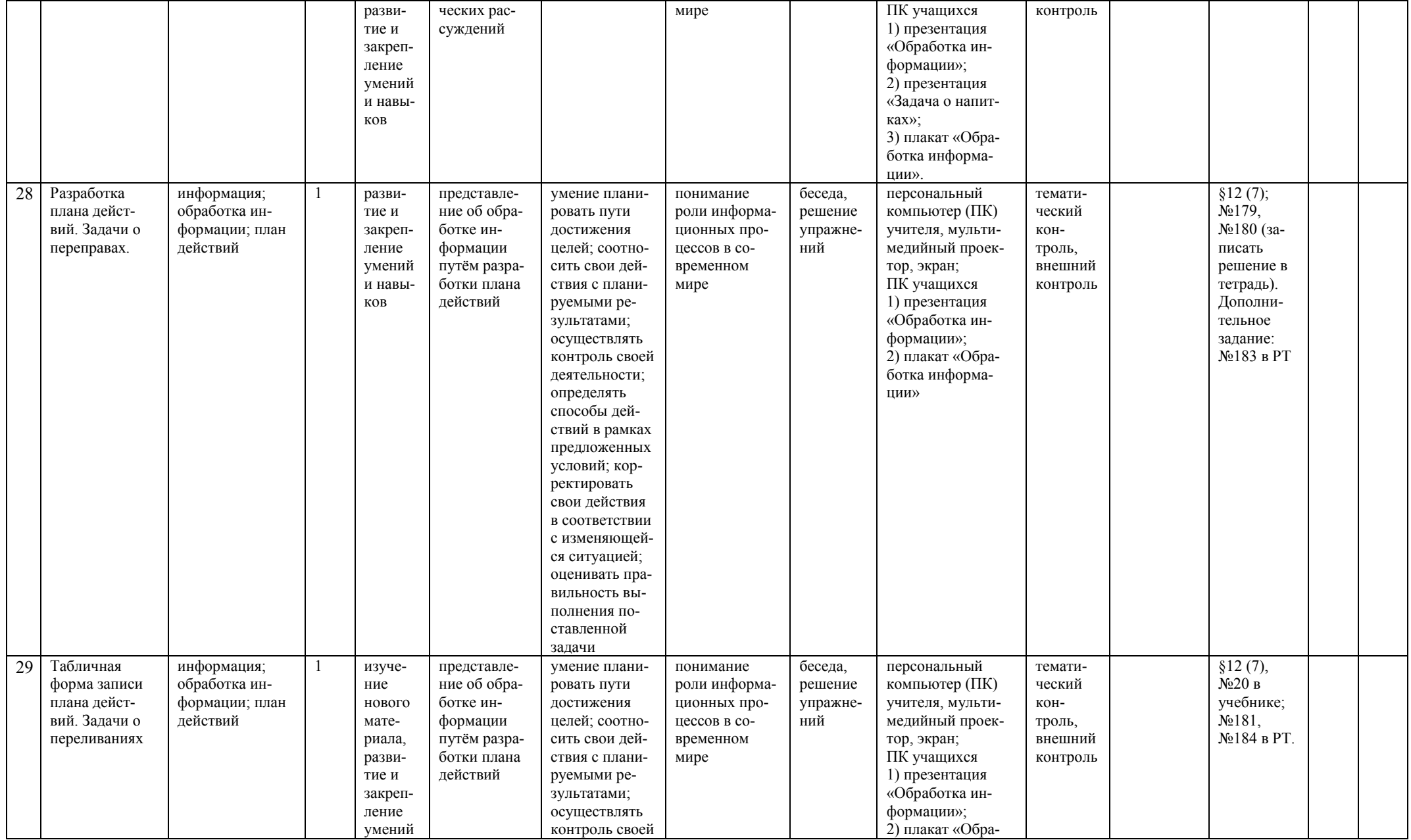

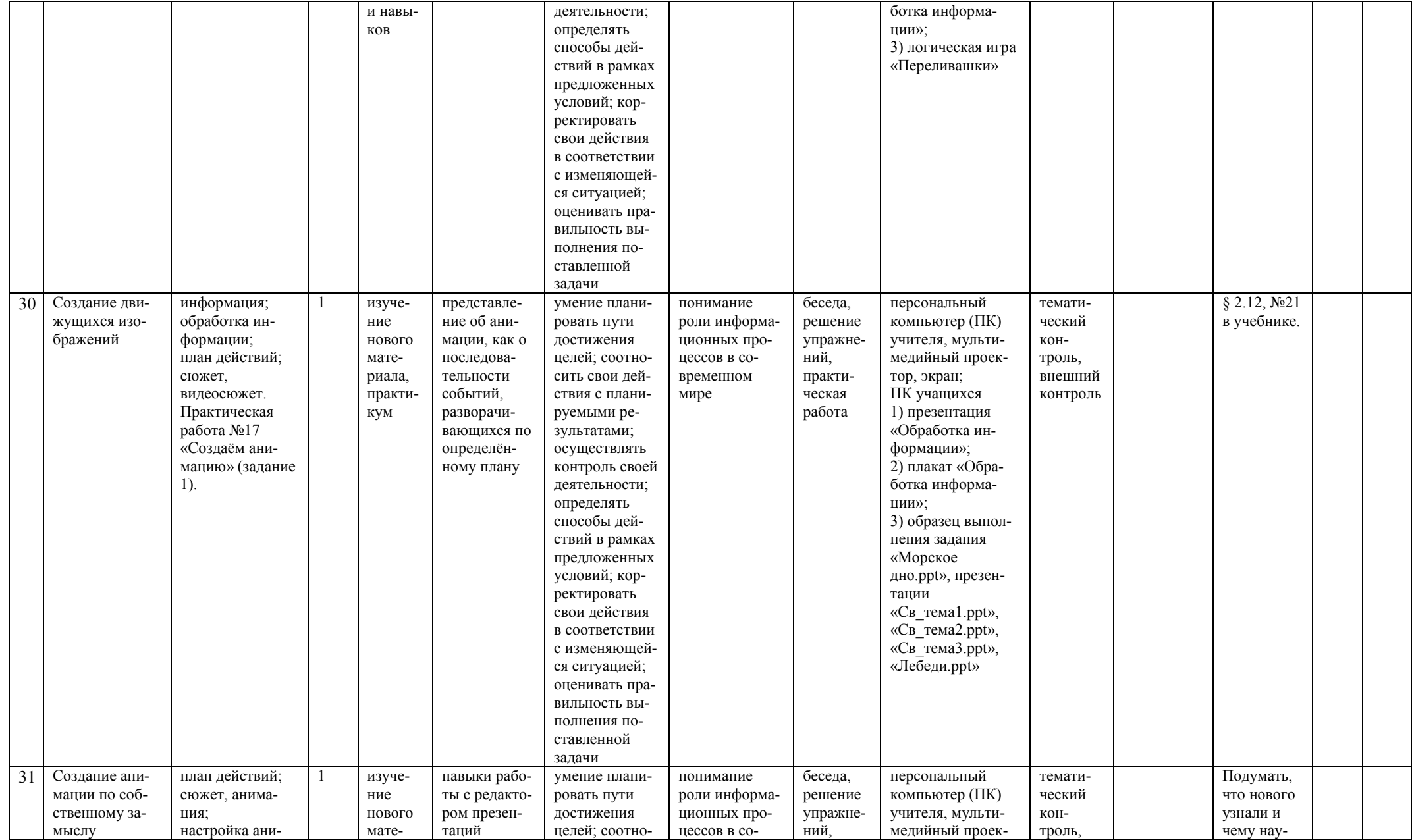

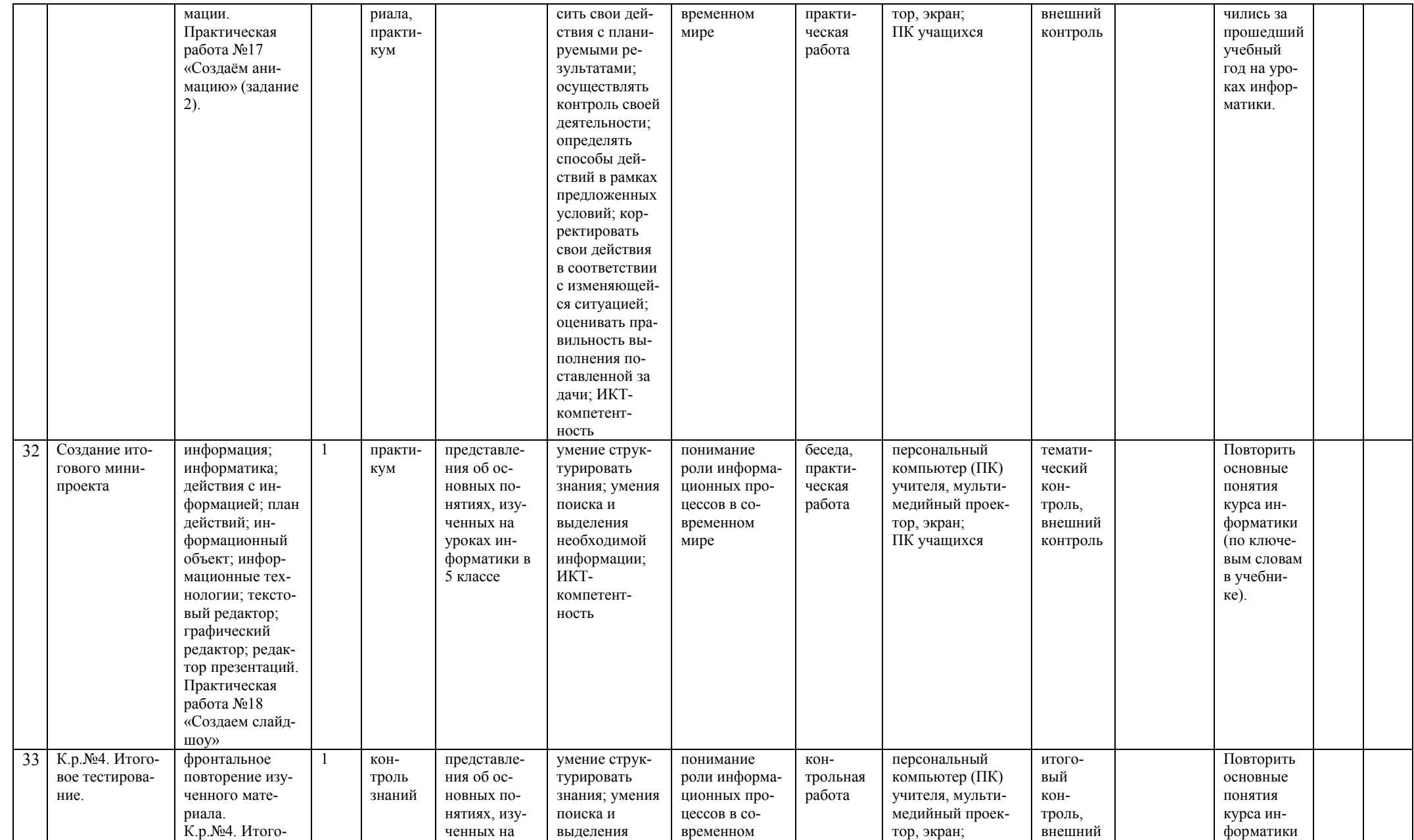

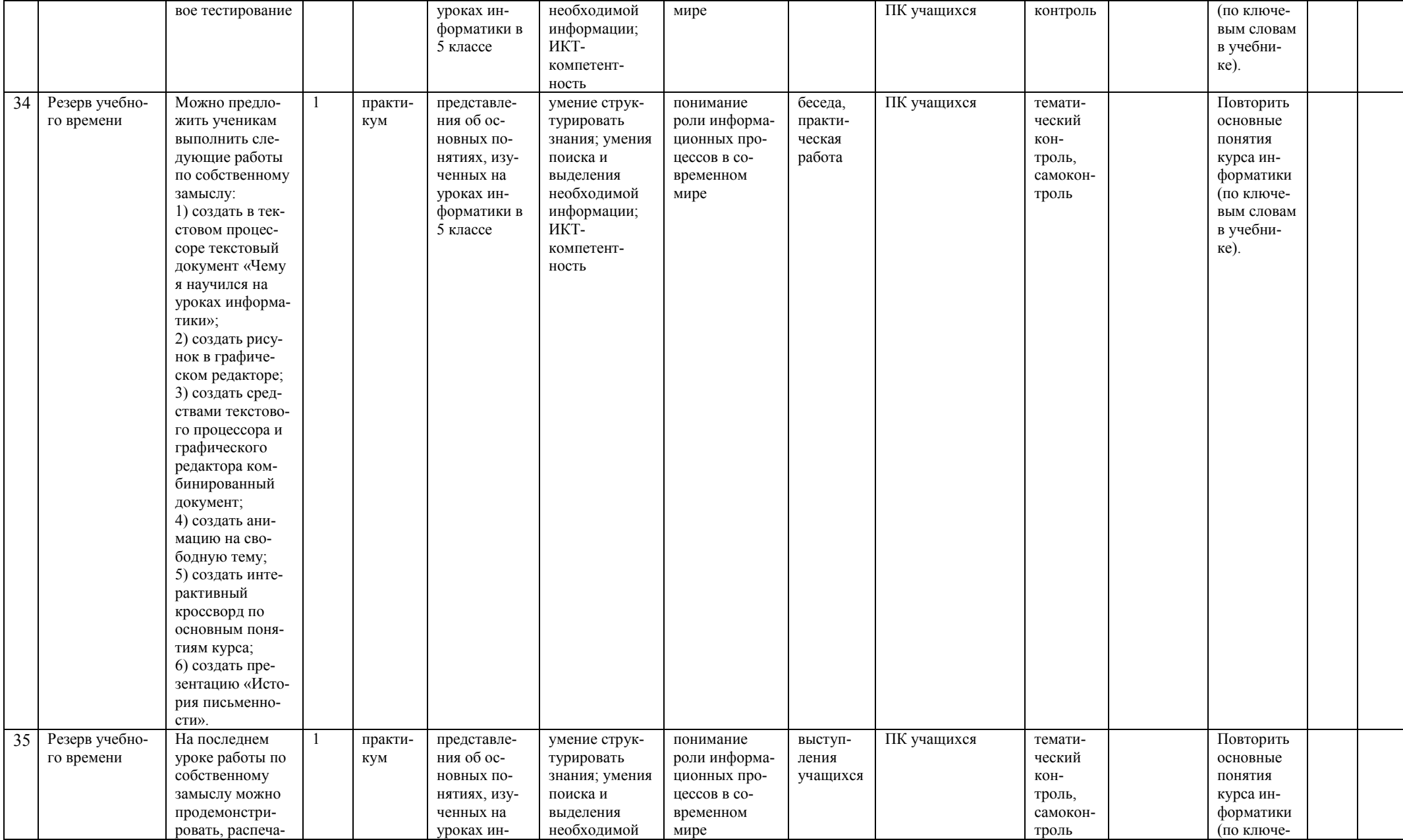

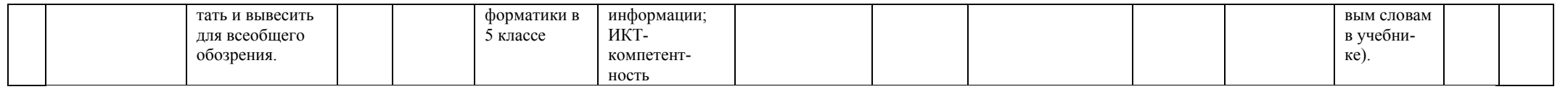